# *Unscripted* Automation

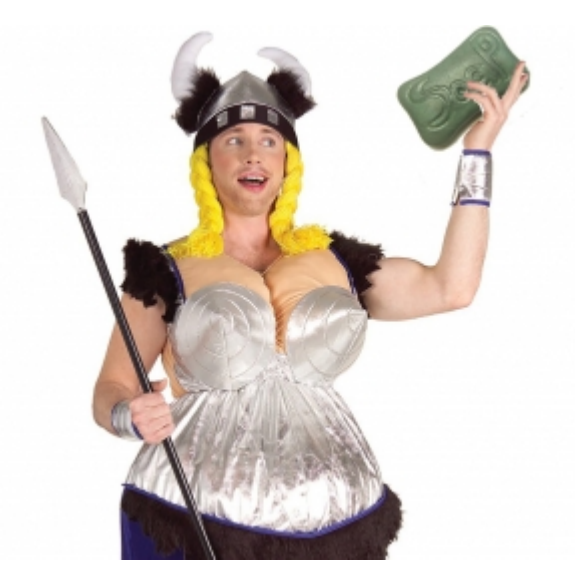

By Paul Carvalho Copyright © 2009 http://www.STAQS.com/

*Kitchener-Waterloo Software Quality AssociationMarch 2009*

#### **What** do *you* Automate?

- Tests? (if so, what kind?)
- **Data setup?**

...?

- **Performance measurements?**
- **Report generation?**

*Interesting Set: These Scripts usually created for a specific purpose*

*"Test automation is any use of tools to support testing" – James Bach*

© 2009 Paul Carvalho

# Can Computers Test?

- П I don't think so.
	- $\Box$ Computers can't think
	- $\Box$ Computers don't understand test techniques
	- $\Box$  Computers can't observe beyond what they're programmed to observe
	- □ Computers can't interpret results
- Computers are good at repeating the exact same steps every single time (humans generally aren't)

¾ *Is there value in this?*

# Computer-Assisted Testing

- П Computers can *help you* test
- Questions to ask yourself:
	- $\Box$ What kinds of tests are worthwhile automating?
	- $\Box$ Can you compensate for the Minefield problem?
	- $\Box$ Can you write low-maintenance tests?

 $\overline{\phantom{a}}$  How about if you let the computer drive while you observe and evaluate? *(read Jonathan Kohl's article – available online)*

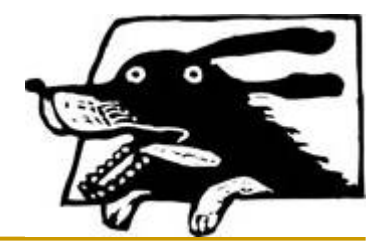

# Experience Report (ER)

- $\mathcal{C}^{\mathcal{A}}$  I can't tell you how to make test automation work in each individual situation, so I'll talk about how it's worked for me.
	- $\triangleright$  There might be something here that you may learn from or find useful on your own projects
- $\overline{\phantom{a}}$  So, here's a tale of how I use test automation in a way that works for me .. right now .. on a specific application .. in my current team ...

## ER – Project Background

- П Application/System Under Test:
	- $\Box$ Web app: .Net, JavaScript, ASP, BizTalk, SQL db
	- $\Box$ Browsers: IE (mostly), Firefox, Safari and others
	- $\Box$ O/S's: Windows (mostly), Mac, Linux
- $\mathcal{L}_{\mathcal{A}}$  Industry = Financial
	- □ App does calculations
	- $\Box$ It takes inputs and produces reports & charts
	- $\Box$ Lots of fiddly bits (other functionality) too

## ER – Test Automation

- П Scripting Environment:
	- Ruby
		- F WATIR (Web Application Testing in Ruby)
		- other libraries as required

#### Case Study: Automation script most frequently used:

- Smoke Test *(quick Functional test at the System level)*
	- Performs a quick walkthrough of the app to check that the main features/components are working
	- $\mathcal{L}^{\mathcal{A}}$ Finds lots of bugs
	- Low maintenance
	- Execution is different every time!

# ER – How does the Script work?

П Script decides which environment it wants to use

- F It looks up the valid user ID and password to log in
- $\overline{\mathbb{R}^n}$ Starts up a web browser and testing begins
- The script has a basic mission to 'walk' through the application
	- $\Box$  It decides what data it uses as it goes along. It makes stuff up too. It looks totally random.
	- $\Box$  It logs any critical bugs found to output files. Other unexpected bugs are output to screen.
	- $\Box$ Additional bugs found if you watch it execute.

# ER – Anatomy of the Script

- П The automated script is modelled using these key principles:
	- *1. Data Driven* i.e. don't hard-code any specific values to use/input
	- *2. Regular Expressions* – find things using the simplest possible expressions

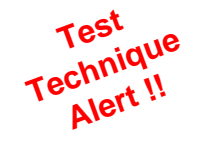

- *3. Equivalence Classes* – all things being equal, let the computer decide what values in a range to use
- *4.Random* – Don't execute the same tests twice
- *5.Don't Repeat Yourself* (DRY) – avoid code duplication

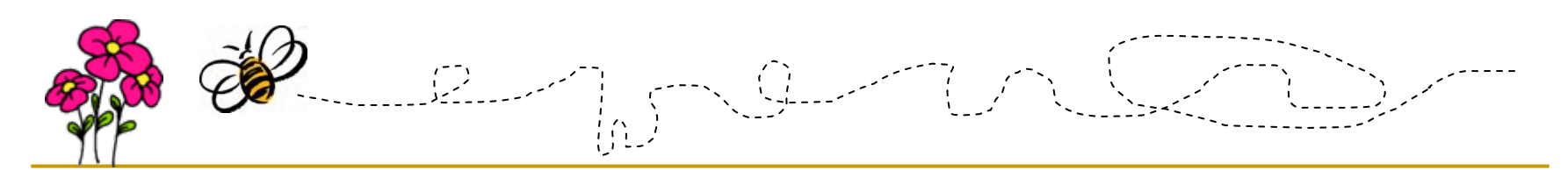

#### ASIDE: *Is this MBT?*

- П No, this is not Model-Based Testing
- It's a good step in that direction though
- Reading Suggestion:
	- $\Box$  **Harry Robinson**'s Model-Based Testing articles & presentations

#### **Honk** if you love to crash software

# ER – Script – Finds Bugs How?

- **Co**  Key factors in script development:
	- $\Box$  Data-driven
		- F Have the code make decisions based on the information displayed on screen
		- More closely resembles how a human would test
	- □ Teach the code to recognise <u>Equivalence Classes</u>
		- F What are the valid & invalid inputs for a given field?
		- Teach the computer to figure it out and select values *randomly*
		- F Similar to *Soap Opera Testing* – use interesting values
	- **□ Random execution** 
		- Every time it runs, it follows slightly different paths *(considers the Minefield problem)*

#### ASIDE: Data Driven – Example

- Consider a Drop-Down List => contents are crayon colours.
- $\mathbb{R}^3$ Before: (Scripted approach)
	- $\Box$ ddl\_array = ['red', 'green', 'blue', 'yellow']
	- $\Box$  crayon\_picked = ddl\_array[ 2 ]
		- ¾*What if the array changes?! (and why hard-code the selection?)*

#### b. After: (Data-driven)

- ddl\_array = drop\_down\_list.getAllContents
	- $\blacktriangleright$ i.e. never hard-code values!
	- ¾Let the computer figure out what it has to work with
- $\Box$ crayon picked = ddl array[ rand( ddl array.length ) ]
	- $\triangleright$  Pick a random item in the list

#### ASIDE: Equivalence Classes – Example

- This Test Technique is important to understand
- When you look at an element, how do you decide which item to select in a list? What value to input in a field? ...
- $\mathbb{R}^3$  e.g. Name input field: (Scripted approach)
	- $\Box$ user name field.set( "James" )
		- ¾*What value is there in a test that repeats this input \*every\* time?*

#### Name input field: (E.C.-aware)

- $\Box$ upper  $limit = user$  name  $field.maxlength$
- $\Box$ user name field.set(random input('char',rand(upper limit)))
	- ¾'random\_input' method generates random chars of a set length
	- $\blacktriangleright$ Put whatever you want into each field – change it up!
	- $\blacktriangleright$ If the 'maxlength' property isn't set, what will happen?

# ER – Script – Low Maintenance?

- П Key factors in script development:
	- $\Box$  Data-driven
		- F You don't have to update the code every time the application content changes
	- $\Box$  Regular expressions
		- F Makes your code less sensitive to changes in object names/labels
		- $\mathcal{L}^{\mathcal{L}}$ *These are important! Learn these!*
	- □ Avoid Code Duplication (DRY)
		- $\mathcal{L}^{\mathcal{L}}$ Reduces time spent updating code
		- F *Develop good programming habits*

# ER – Summary – *Unscripting* Tests

- П We've *Unscripted* our test automation by:
	- $\Box$ Removing exact test steps from the code
	- $\Box$ Removing exact test inputs to use from the code
	- □ Programming path guidelines (decision models) through the app
	- □ Teaching the script to identify the data it needs as it goes along
	- □ Teaching the script to input data "randomly" based on field types and limits
	- $\Box$  Programming simple Oracles to help identify bugs *(knowing that the computer will miss many more)*

#### Summary – *How about you?*

- П These principles can be applied to whatever tool/scripting language you currently use
- A good tester or programmer should be able to write good automated test scripts
- A good tester *paired with* a good programmer should be able to write *great* automated test scripts!

*"Automating garbage produces fast trash" – (author unknown)*

## Recommended References

П Articles: *(there are many, here are a few I like)*

- "Man and Machine: Combining the Power of the Human Mind with Automation Tools"
	- $\Box$ Jonathan Kohl, Better Software, December 2007
- "Old School Meets New Wave"
	- П Chris McMahon, Better Software, June 2006
- П People: *(read their papers & presentations on Automation)*
	- $\Box$ Doug Hoffman - [http://www.SoftwareQualityMethods.com/](http://www.softwarequalitymethods.com/)
	- $\Box$ Bret Pettichord - [http://www.Pettichord.com/](http://www.pettichord.com/)
	- $\Box$ Harry Robinson - [http://www.geocities.com/harry\\_robinson\\_testing/](http://www.geocities.com/harry_robinson_testing/)

#### emo

- $\mathbb{R}^n$  Ruby & Watir in action
	- □ Automated scripts demonstrate the principles in action
- $\mathcal{L}_{\mathcal{A}}$ Test app = simple Bookstore web app